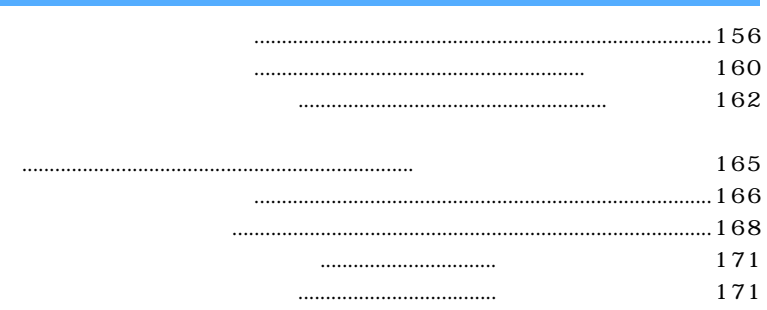

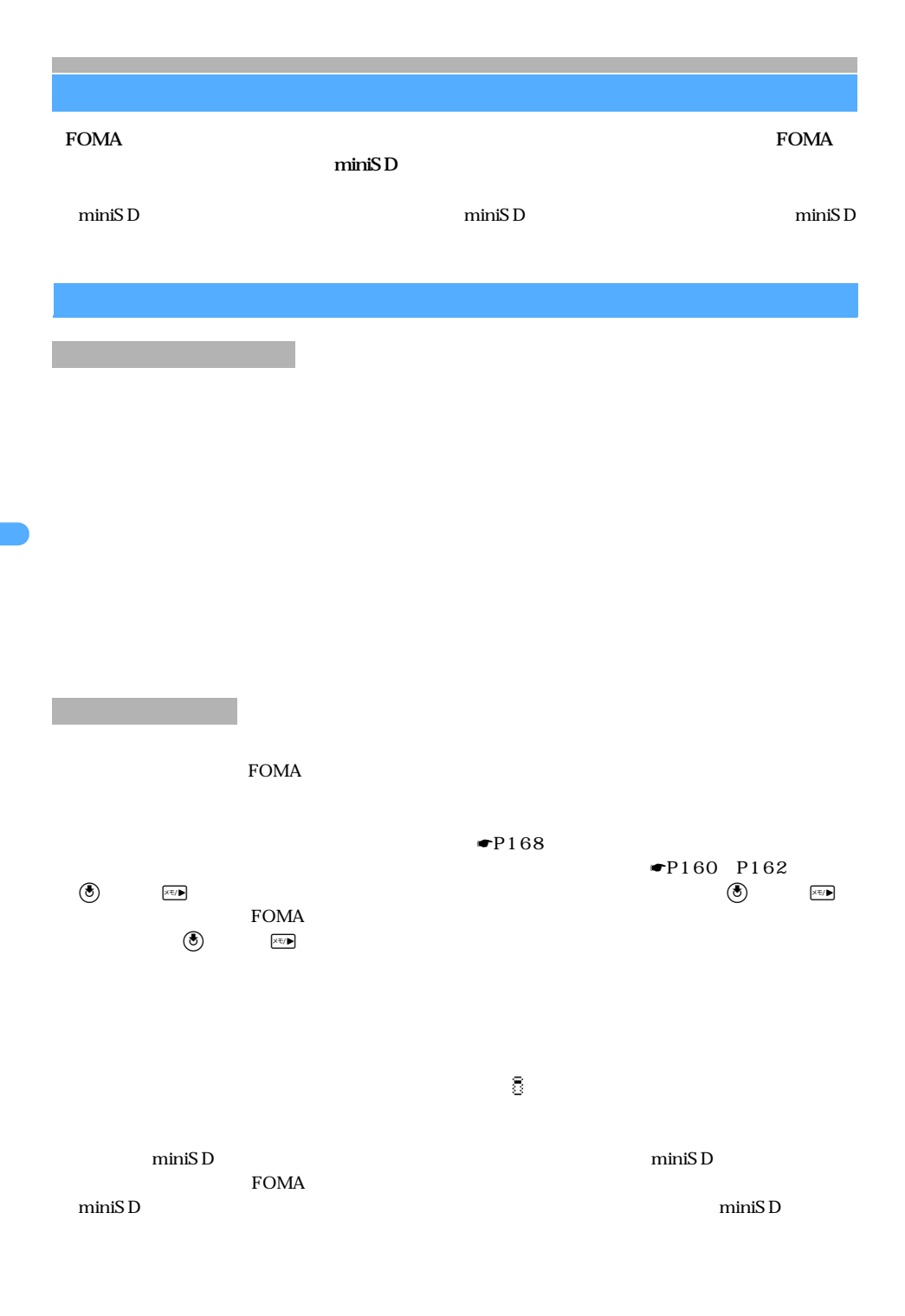

 $FOMA$ 

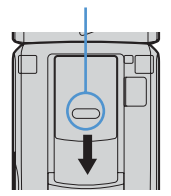

 $\tt FOMA$ 

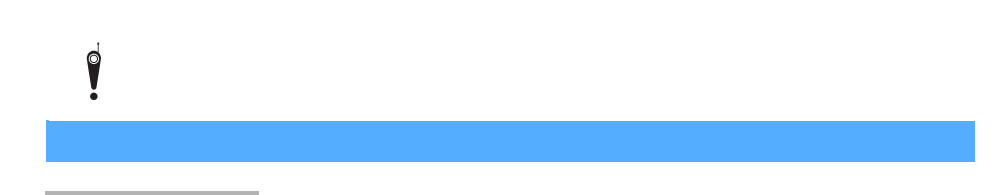

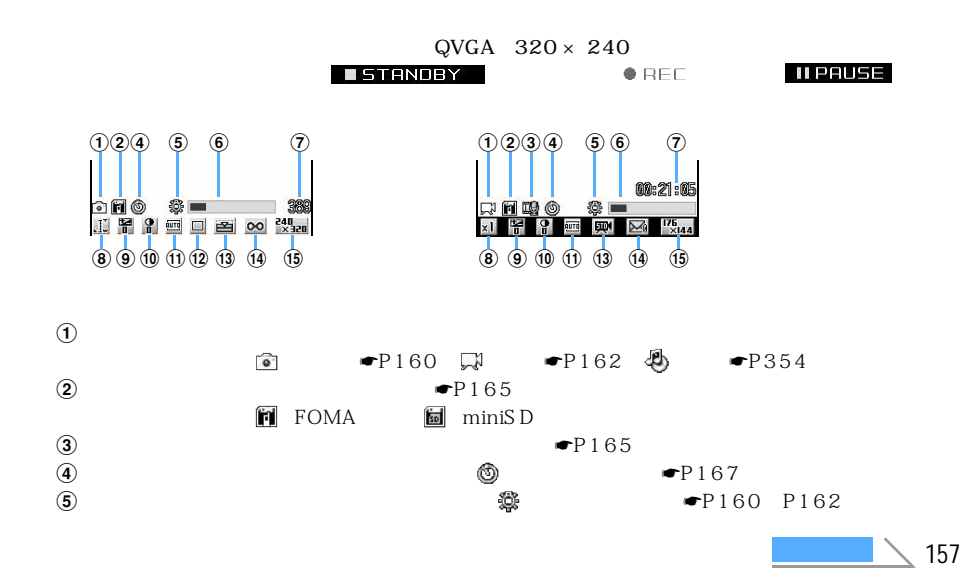

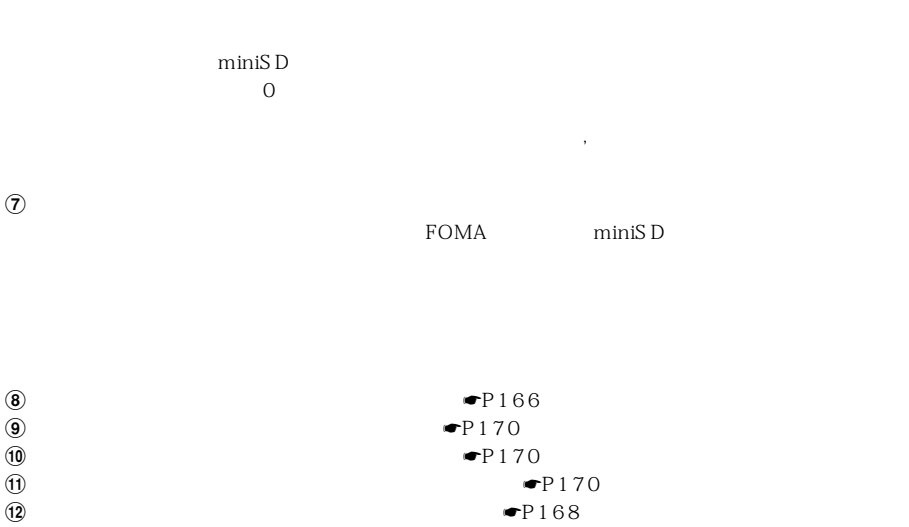

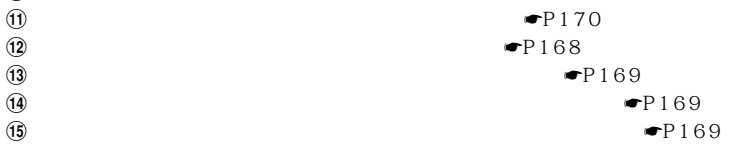

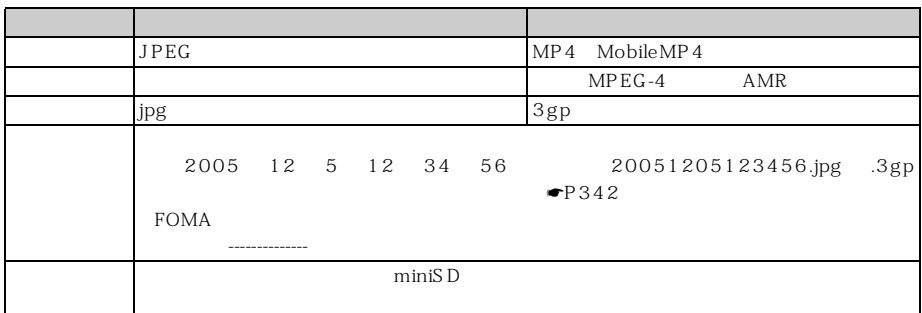

FOMA 端末および miniSD メモリーカードに保存できる静止画の枚数は、画質、サイズ制限、画像サ

FOMA  $\blacksquare$ 

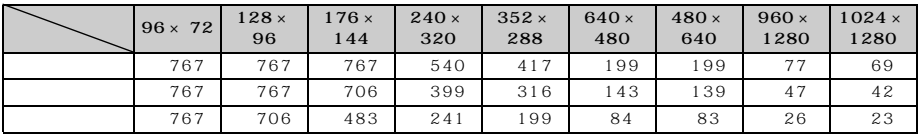

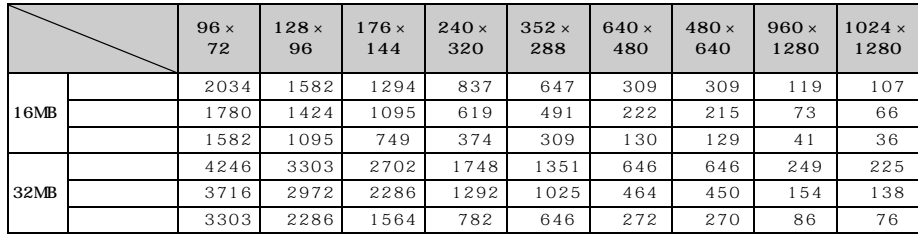

## FOMA

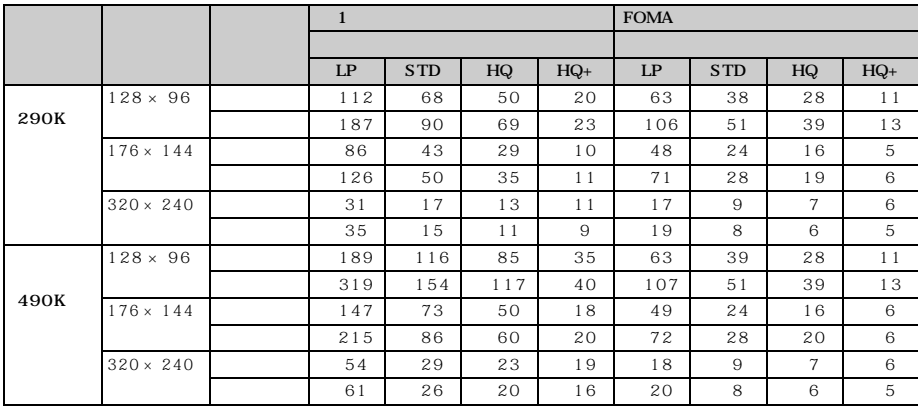

## $\min$ SD  $\sum$

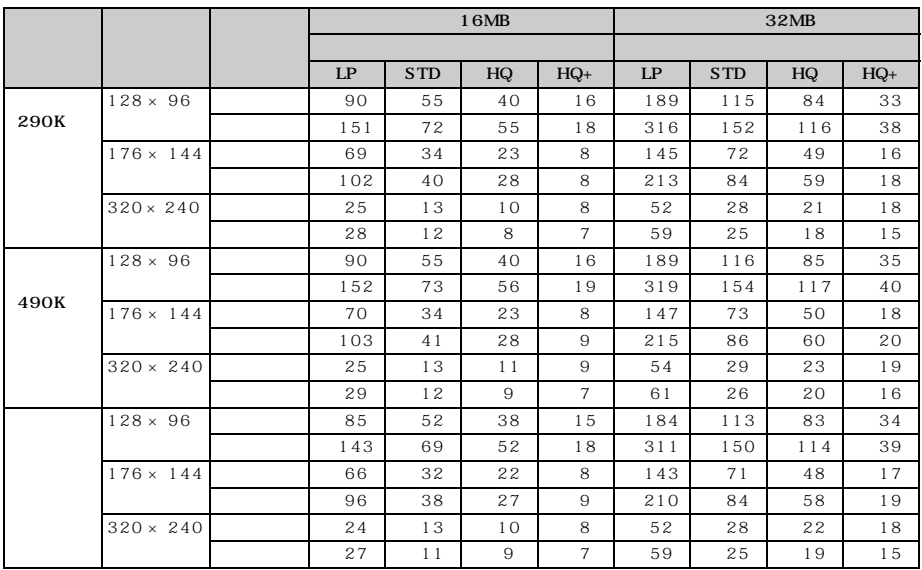

## **Menu 61**

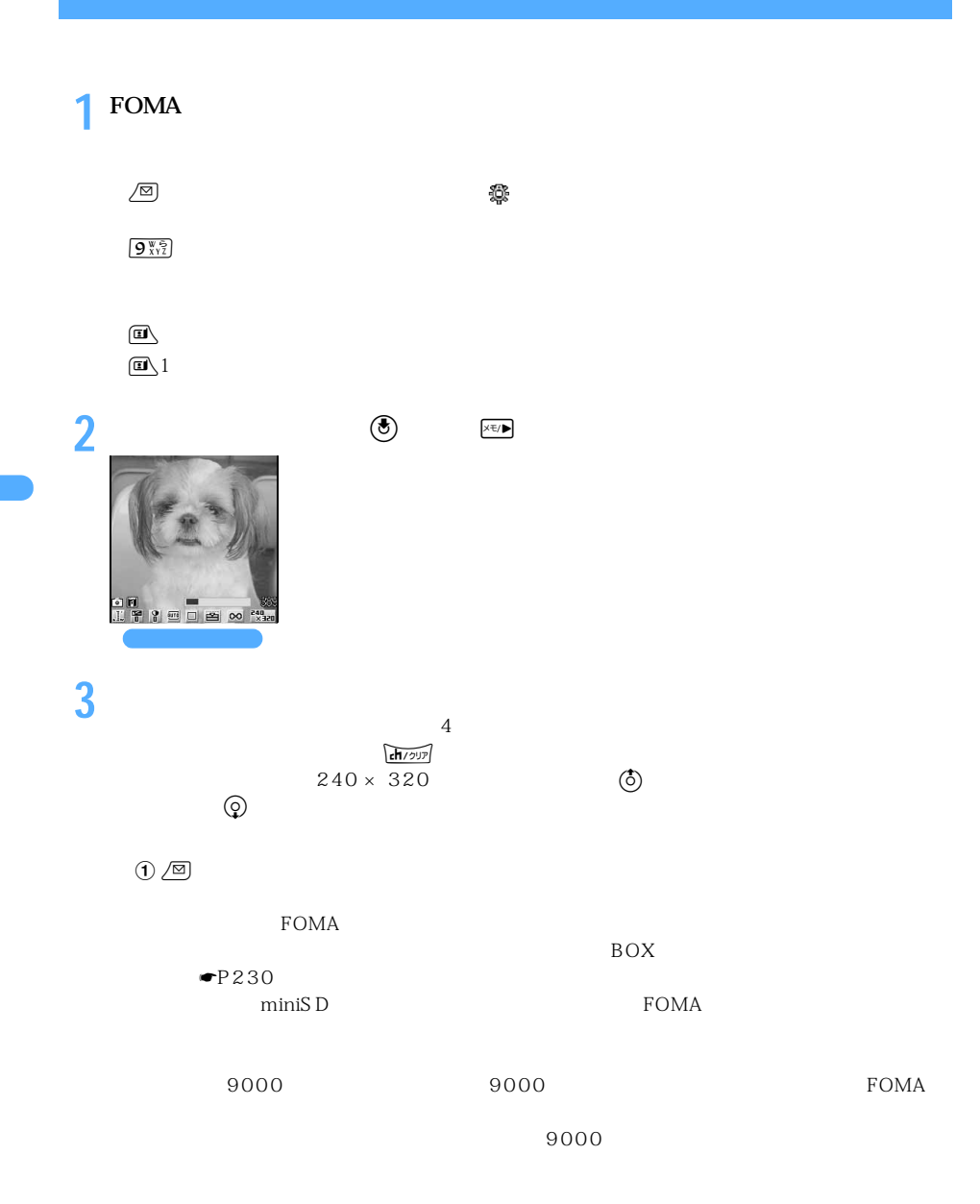

$$
\text{T} \xrightarrow{\text{(comp)}} \boxed{2 \frac{r}{AB} \boxed{1 \frac{r}{\sqrt{6}}}}
$$
\n
$$
\text{FOMA}
$$

 $min$ SD  $\Box$  $96 \times 72$  $\frac{1}{2}$  Menu $\sqrt{2 \frac{B}{ABC}}$   $\sqrt{2 \frac{B}{ABC}}$   $\sqrt{3}$   $\frac{3}{2}$ **FOMA**  $\min$ SD  $\blacksquare$  $\frac{1}{2}$   $\frac{1}{2}$   $\overline{a}$  $\blacksquare$ P315  $CIF$  352  $\times$  288  $\textcircled{1}\ \textcircled{1} \ \textcircled{1} \ \textcircled{2} \ \textcircled{3} \ \textcircled{4} \ \textcircled{4} \ \textcircled{5} \ \textcircled{7} \ \textcircled{8}$  $\bigoplus$  Meny  $\left(4\frac{\hbar}{GH}\right)2\frac{\hbar}{ABC}$ FOMA miniSD  $\bigoplus$  Menu $\bigoplus$  5  $\frac{74}{151}$  $\frac{1}{2}$   $\frac{1}{2}$  **4**  $\bullet$   $\bullet$   $\bullet$   $\bullet$   $\bullet$ miniSD miniSD  $\sim$  $\textcircled{f}$  $\overline{ch}$  2

 $\text{miniS\ D}$   $\qquad \qquad \overline{a}$  $\overline{ch/2}$ 

 $\min$ SD  $\min$ SD  $\min$ 

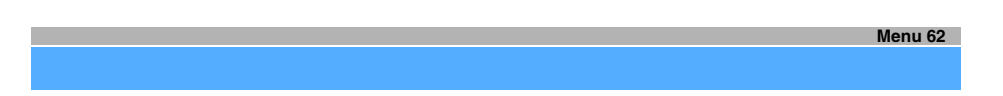

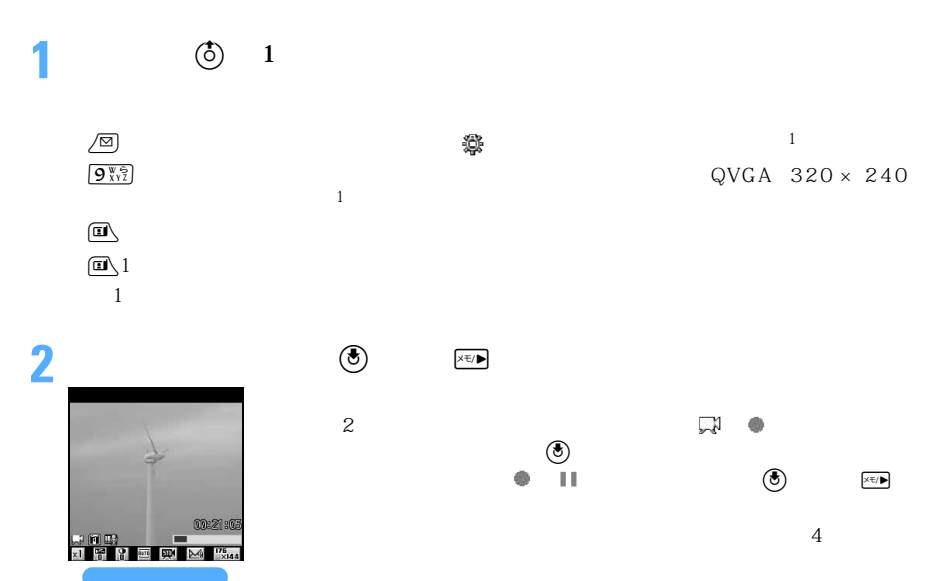

FOMA FOMA FOMA

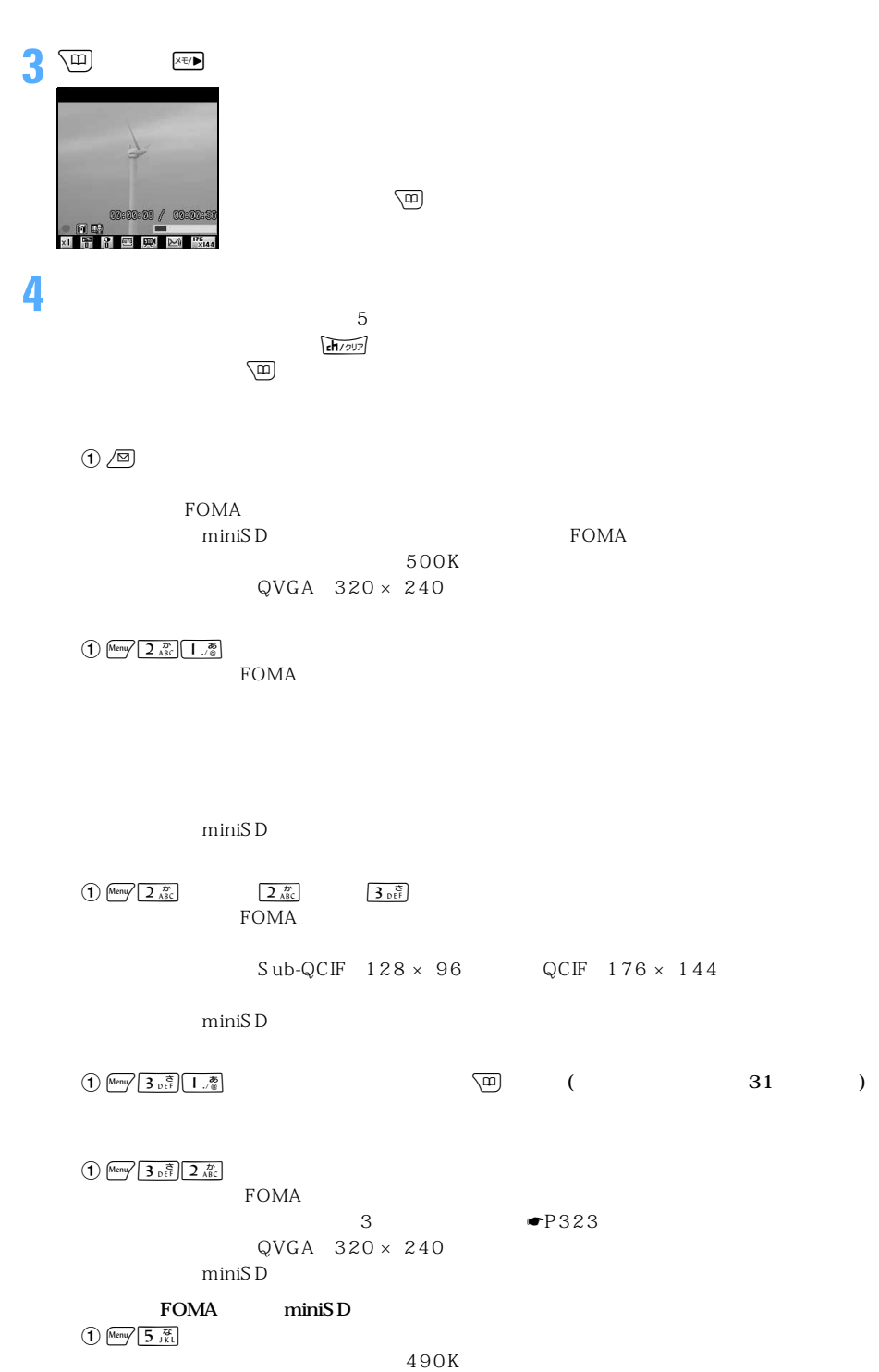

◯◯ 163

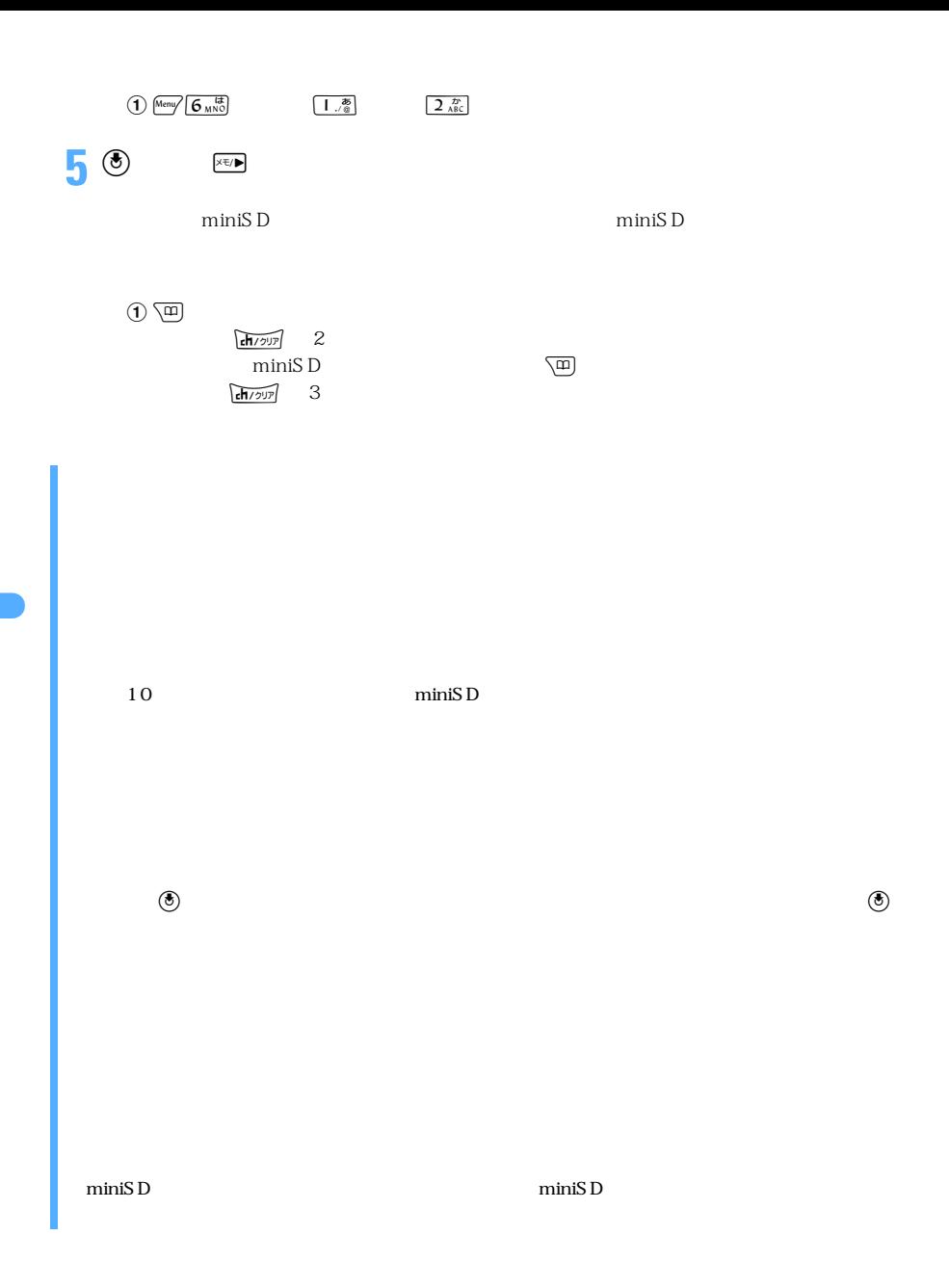

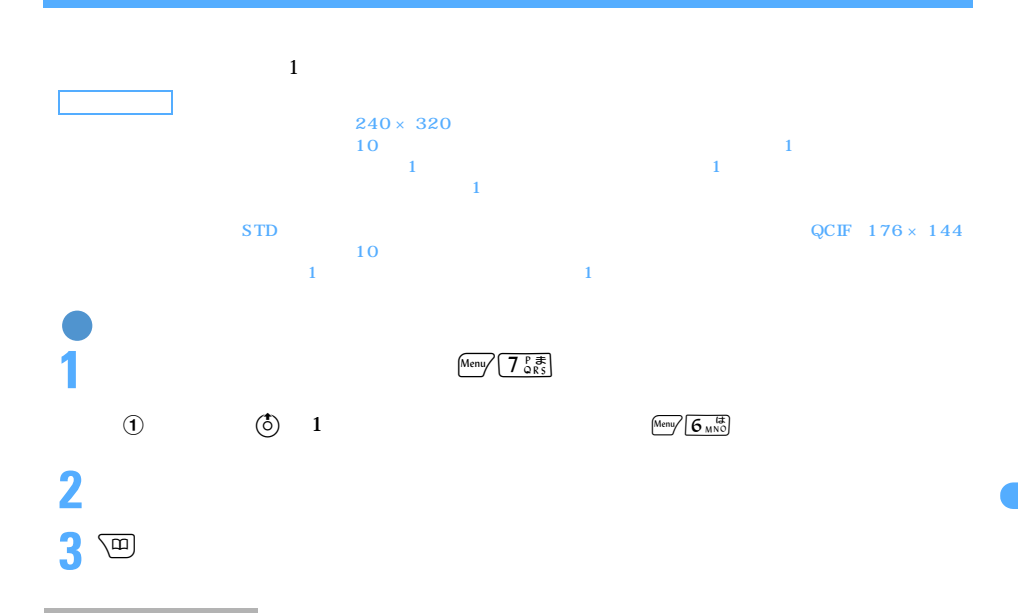

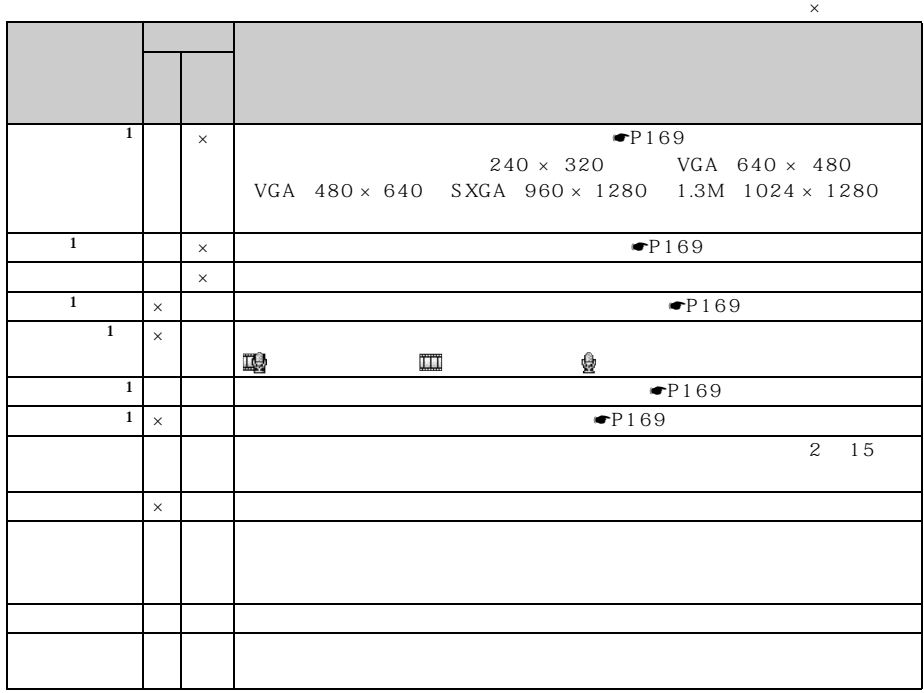

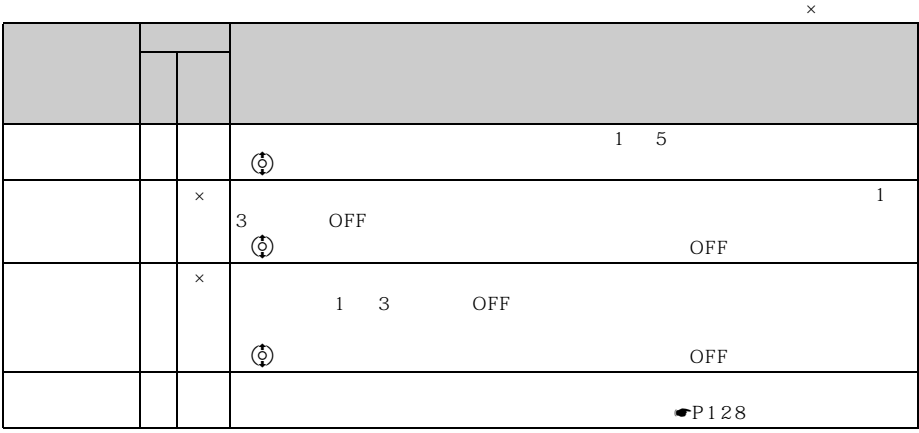

 $\frac{1}{2}$ 

 $96 \times 72$ ● 静止画設定の画像サイズの CIF(352 × 288)、横長 VGA(640 × 480)、縦長 VGA(480 × 640)  $SXGA$   $960 \times 1280$   $1.3M$   $1024 \times 1280$  9000

 $LP$   $HQ+$ 

しゅうしょう しゅうしゅうしょう しゅうしゅうしょう しゅうしゅうしょ  $96 \times 72$  Sub-QCIF  $128 \times 96$  $QCF$  176 × 144 240 × 320  $1 \t4 \t16$  $CF$  352 × 288 VGA 480 × 640 1 2 6 VGA 640 × 480 SXGA 960 × 1280 1.3M(1024 × 1280)  $1$  $Sub-QCF$   $128 \times 96$  QCIF  $176 \times 144$  $QVGA$  320 × 240  $1 \t 2 \t 4$  $QVGA$  320 × 240 1 2

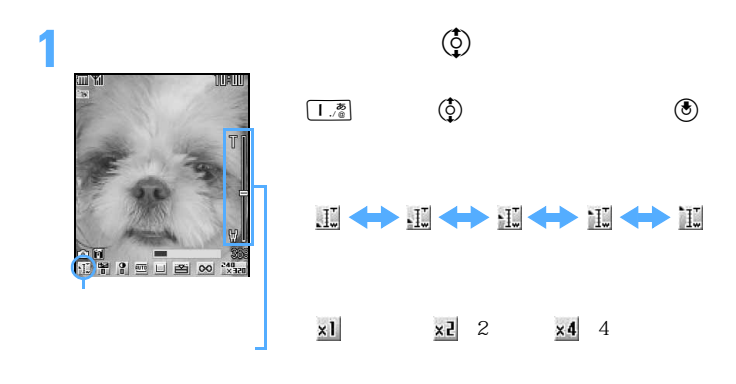

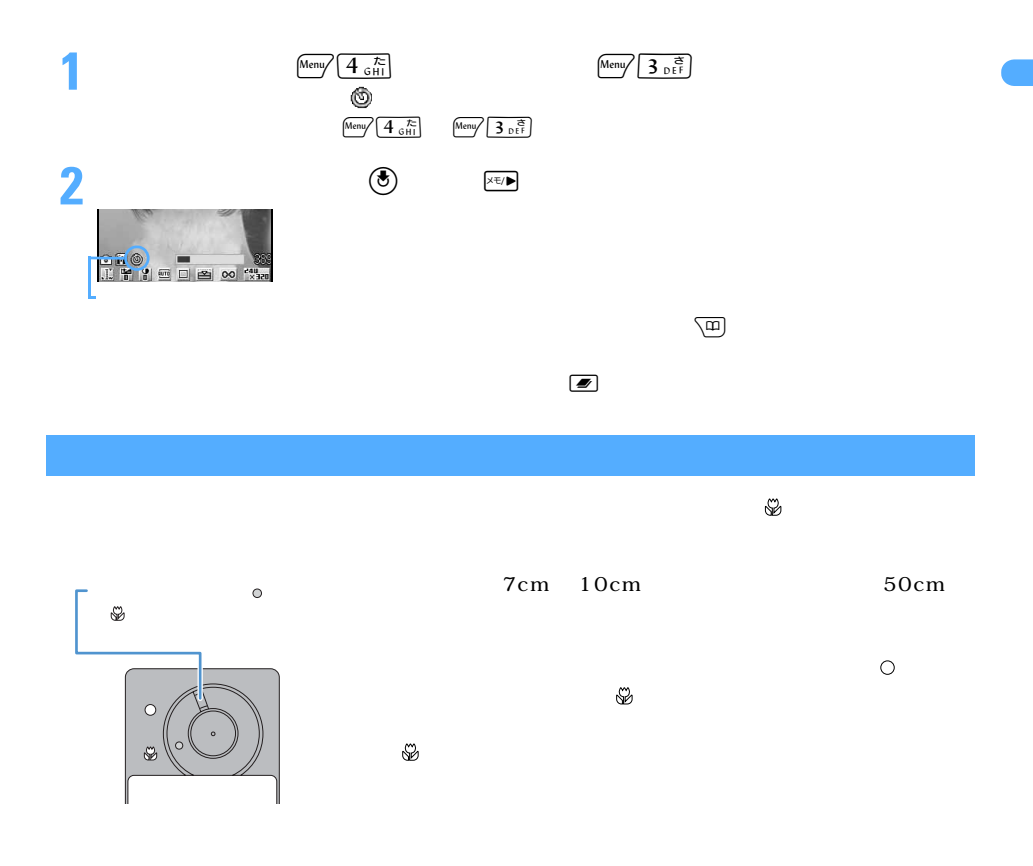

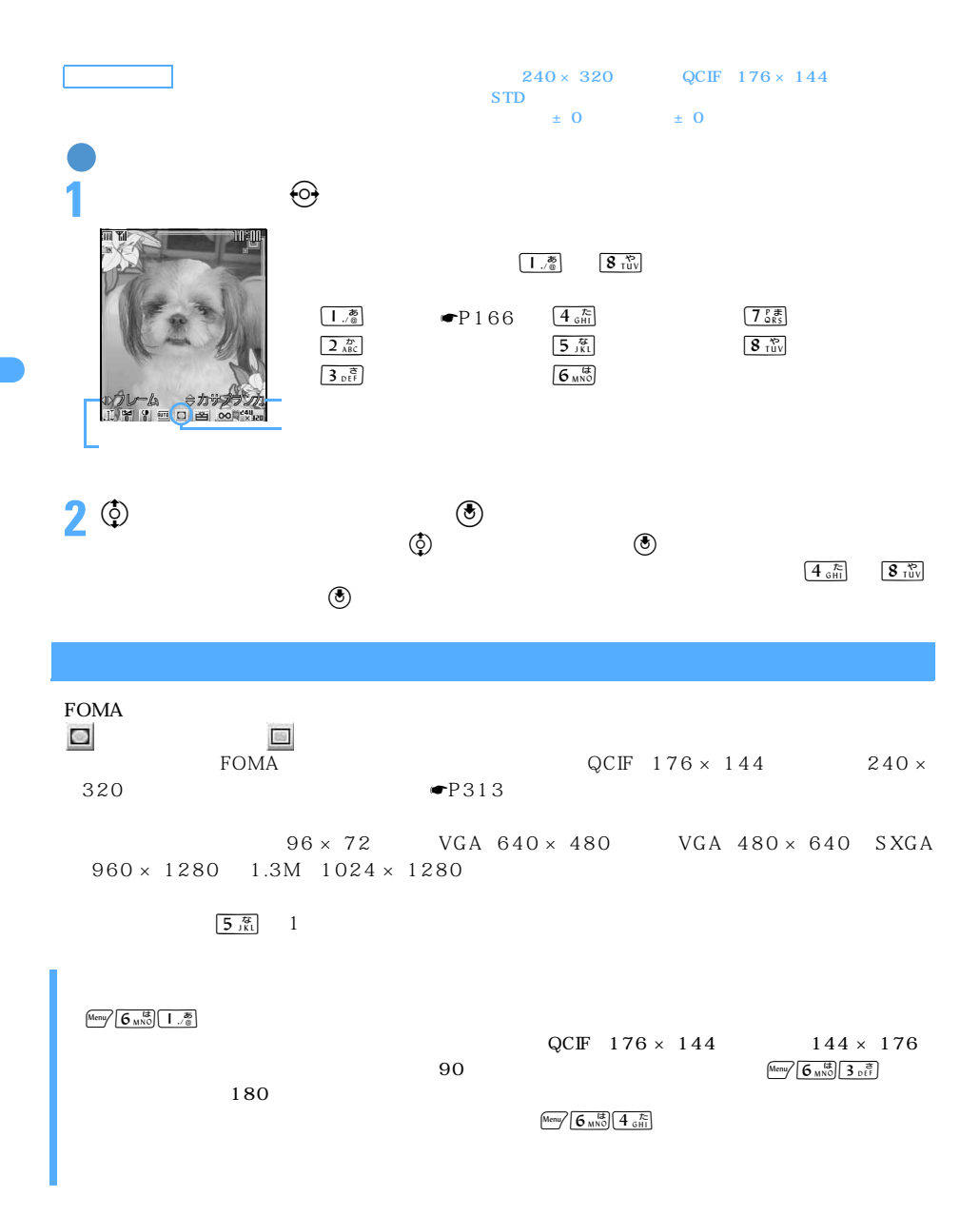

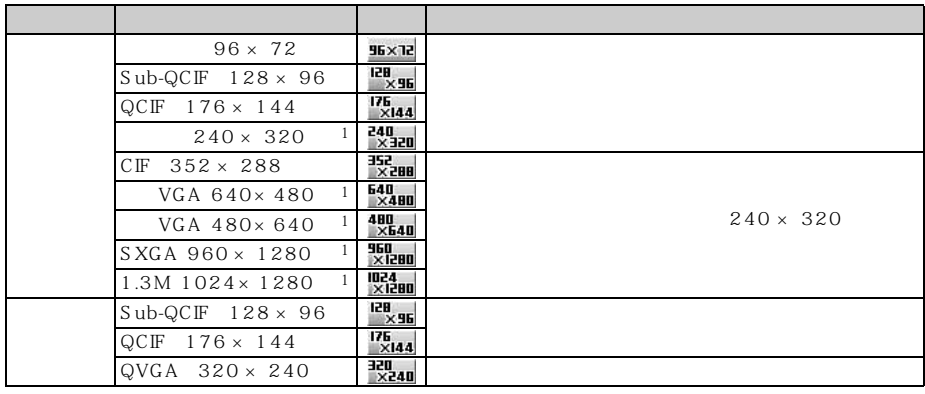

500K  $240\times320$ 

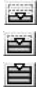

 $1$ :  $\sim$  7:  $\sim$  7:

 $9000$  $500K$  $\frac{500}{200}$  500K

◯◯ 169

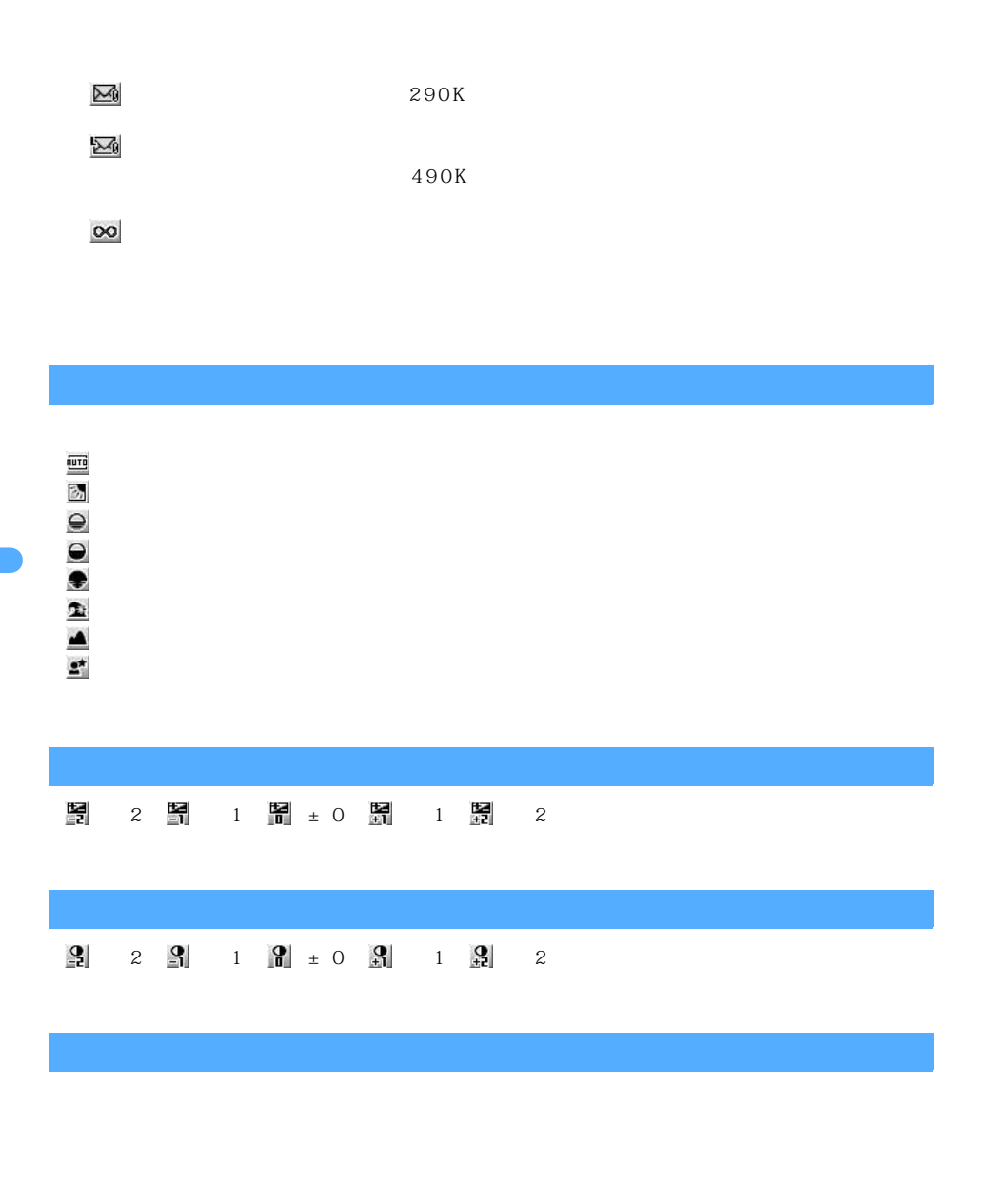

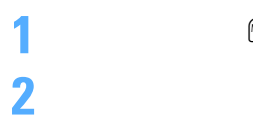

**1**  $\frac{1}{\frac{1}{2} \sum_{i=1}^{K} |S_i|^2}$   $\frac{1}{\frac{1}{2} \sum_{i=1}^{K} |S_i|^2}$   $\frac{1}{\frac{1}{2} \sum_{i=1}^{K} |S_i|^2}$ 

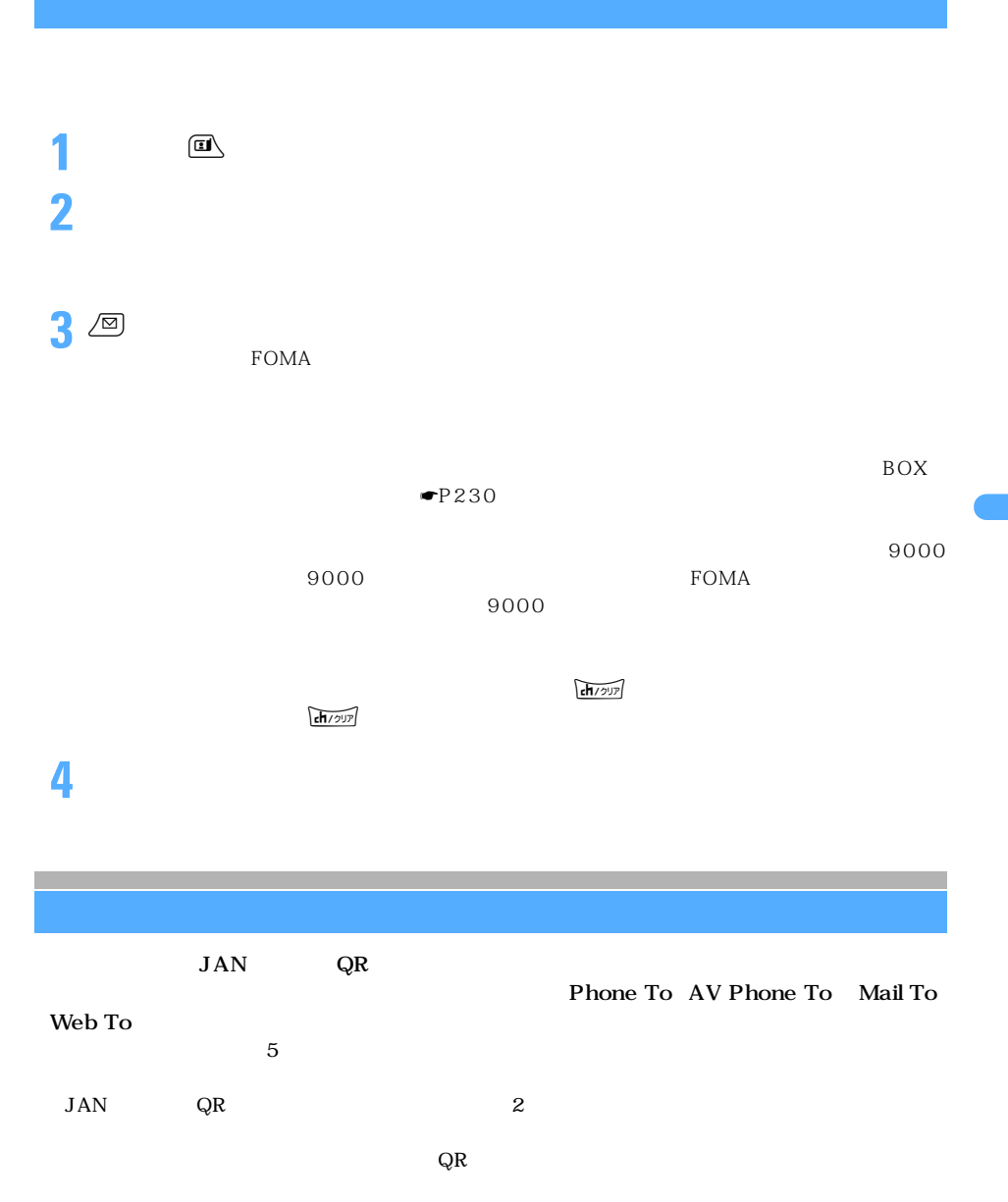

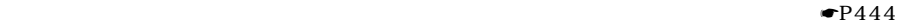

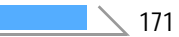

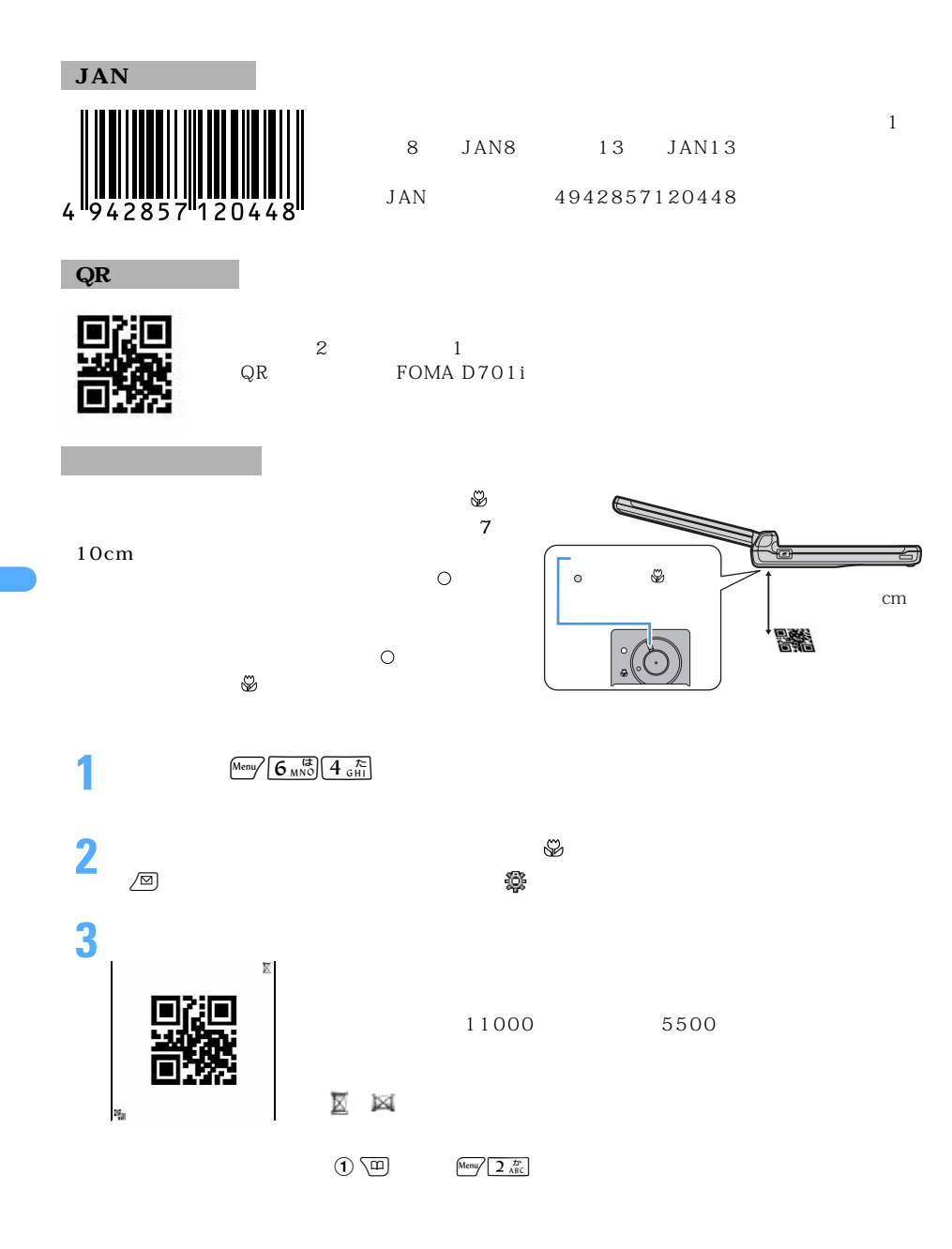

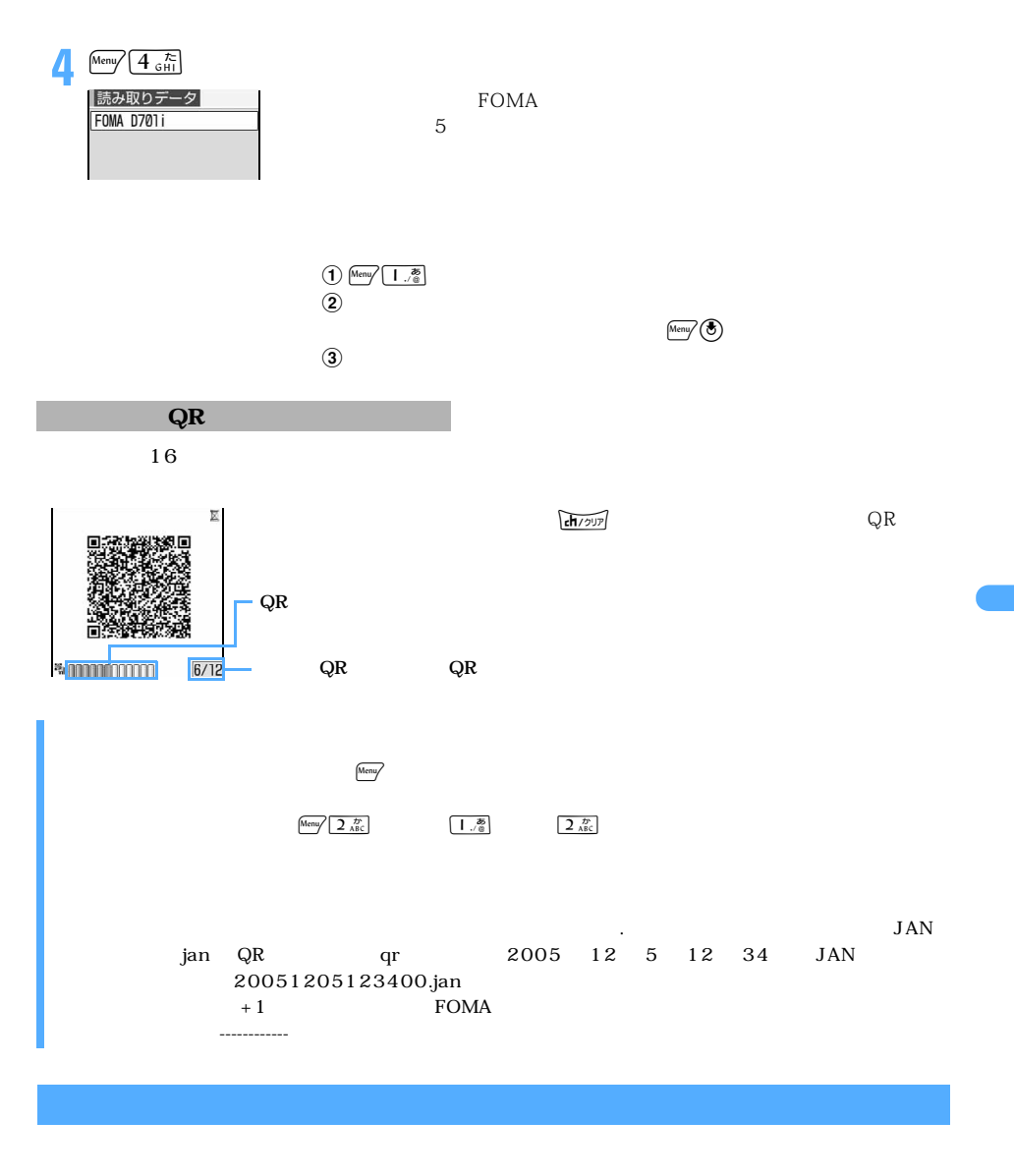

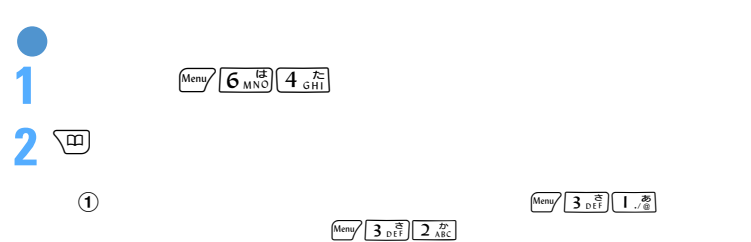

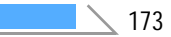

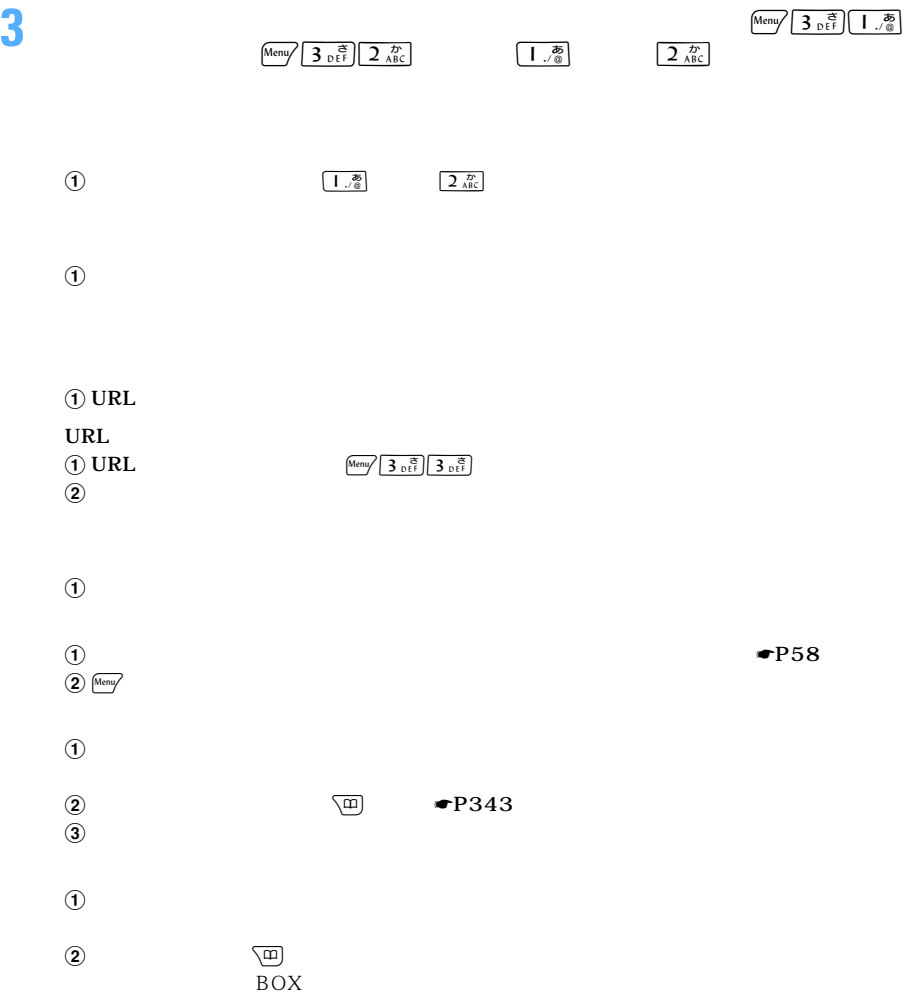